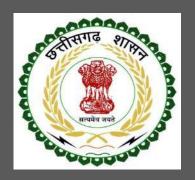

# Labour Department, Chhattisgarh

User Guide for Online Registration and Availing Department Services

CHHATTISGARH GOVERNMENT, LABOUR DEPARTMENT |

Address: Block 3, Second Floor,

Indravati Bhavan, Naya Raipur (Chhattisgarh), India

Phone: 0771-2443513,14,15,16 Email - cglc2012@gmail.com

## **Table of Contents**

| 1 | Abo  | out the Department                                                                                              | 2  |
|---|------|----------------------------------------------------------------------------------------------------|----|
|   | 1.1  | Registration Single Window                                                                                      | 2  |
|   | 1.2  | Steps to reach the Labour Department e-dashboard                                                                |    |
|   | 1.3  | License for contractors under provision of The Contracts Labour (Regulation and Abolition) Act, 1970            |    |
|   | 1.3. | 3.1 General Information                                                                                         | 5  |
|   | 1.3. | 3.2 Documents required to complete the application                                                              | 5  |
|   | 1.3. | 3.3 Stepwise process and timeline for online registration of Users                                              | €  |
|   | 1.3. | 3.4 Online payment through e-Challan                                                                            | 10 |
|   | 1.3. | 3.5 Download of the certificates                                                                                | 13 |
|   | 1.4  | Renewal of license for contractors under provision of The Contracts Labour (Regulation and Abolition) Act, 1970 | 14 |
|   | 1.4. | I.1 General Information                                                                                         | 14 |
|   | 1.4. | 1.2 Documents required to complete the application                                                              | 14 |
|   | 1.4. | 1.3 Stepwise process and timeline for online registration of Users                                              | 14 |
|   | 1.4. | 1.4 Online payment through e-Challan                                                                            | 18 |
|   | 1.4. | 1.5 Download of the certificates                                                                                | 21 |
|   | 1.5  | Third Party Verification                                                                                        | 22 |
| 2 | Δnn  | nevure 1                                                                                                    | 23 |

## **1** About the Department

The Labour Department of Chhattisgarh aims to provide world class environment to the investors in Chhattisgarh. The department offers following services online for the ease of investors thereby improving ease of doing business in the state:

- 1. Approval of plan and permission to construct/extend/or take into use any building as a factory under the Factories Act, 1948
- 2. Registration and grant of license under The Factories Act, 1948
- 3. License for contractors under provision of The Contracts Labour (Regulation and Abolition) Act, 1970
- 4. Registration of principal employer's establishment under provision of The Contracts Labour (Regulation and Abolition) Act, 1970
- 5. Registration under The Building and Other Construction Workers (Regulation of Employment and Conditions of Service) Act, 1996
- 6. Renewal of license under The Factories Act, 1948
- 7. Renewal of license for contractors under provision of The Contracts Labour (Regulation and Abolition) Act, 1970

The above services are available online on the departmental website <a href="http://cglabour.nic.in/">http://cglabour.nic.in/</a>. The other services apart from listed above will be provided as it is by the department.

The user guide contains below information regarding each service:

- 1. General guidelines for Users: Who needs to fill optional/compulsory
- 2. Complete list of documents required
- 3. Stepwise process and timeline for online registration of Users
- 4. Download of the certificates
- 5. Sample application forms in annexure
- 6. Third Party verification

### 1.1 Registration Single Window

For availing the facility of online services of various department of Chhattisgarh, users will have to register online. An e-dashboard will be generated for the user from which the services of Labour Department can be availed.

#### Registration is a two steps process:

Step 1 User Registration: User registers himself once with Single window (SW) and creates an account.

**Step 2 Unit Registration:** User can register their units after logging into the Single Window.

User manual for License and Renewal for contractors under provision of The Contracts Labour Act

Each unit after registration will have a unique ID called "UdyamAkanksha Number" (UAN). All the incentives applicable to the specific unit and online application for various approvals can be availed through this UAN.

## 1.2 Steps to reach the Labour Department e-dashboard

- 1. Registration & Generation of Login Credentials for Single Window & Generate UdyamAkanksha Number
  - i. Go to http://cglabour.nic.in/
  - ii. Login using single window login credentials

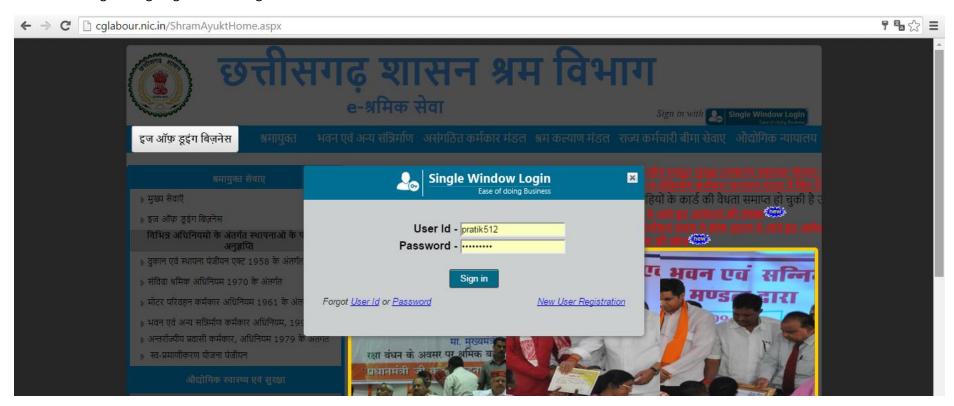

iii. After successful login, the system will ask for UdyamAkanksha Number (Unit Number) as follows, enter UAN of the establishment for which you are applying online services, click on Submit.

| Welcome To Labour Department Thank you to using single window login |        |
|---------------------------------------------------------------------|--------|
| User_Id: pratik512<br>UdyamAakanksha/Unit number: 11103126660256    | Submit |

iv. After submitting UAN, the dashboard of Labour department opens up, showing services available through SW

## 1.3 License for contractors under provision of The Contracts Labour (Regulation and Abolition) Act, 1970

### 1.3.1 General Information

| Who needs to apply?                                   | Establishment or Contractor who employed 20 or more than 20 worker in a period of 12 |
|-------------------------------------------------------|--------------------------------------------------------------------------------------|
|                                                       | months                                                                               |
| When to apply                                         | After establishment or contractor who employees or who employed on any day of the    |
|                                                       | preceding 12 months 20 or more workmen                                               |
| Where to apply                                        | Department website, <a href="http://cglabour.nic.in/">http://cglabour.nic.in/</a>    |
| Total time for closing of application from the day of | 30 days from the day of successful application submission.                           |
| application                                           |                                                                                      |
| Validity of the certificate issued                    | 1 year                                                                               |
| Reference                                             | http://www.cglabour.nic.in/ShramAyukt/EODSERVICES.aspx?ID=5                          |
| Download old certificates, applied earlier offline    | Go to http://cglabour.nic.in/                                                        |
|                                                       | Login to Single Window, enter UAN, select a service , click download                 |

## 1.3.2 Documents required to complete the application

- i. Chalan Copy (Receipt of amount deposited in bank)
- ii. Form V(Form Certified by Your Employer)

|  | R |  |  |
|--|---|--|--|
|  |   |  |  |
|  |   |  |  |

[See Rule 12(2)]

### Form of Certificate by Principal Employer

| contractor in my               | ive engaged the applicant as a<br>establishment. I undertake to be bound by all the provisions of the<br>egulation and Abolition) Act, 1970 and the contract Labour |
|--------------------------------|----------------------------------------------------------------------------------------------------|
| applicable to me               | Abolition) Madhy Pradesh Rules 1973, in so far as theprivisions are<br>respect of the employment of contract labour by the applicant in my                          |
| establishment                  |                                                                                                    |
| establishment<br>Date<br>Place | Signature of the principal employer                                                                                                    |

## 1.3.3 Stepwise process and timeline for online registration of Users

### Timeline

| Status of application | Timeline                                               |
|-----------------------|--------------------------------------------------------|
| Issue of certificate  | Within 30 days of successful submission of application |
|                       |                                                        |

### **Stepwise Process**

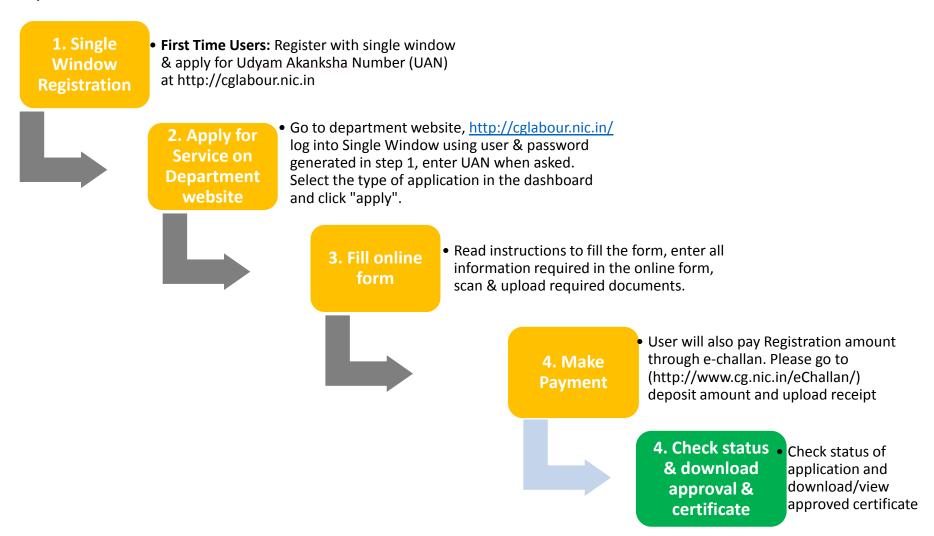

i. Go to e-dashboard, Click "Apply" under License for Contractors

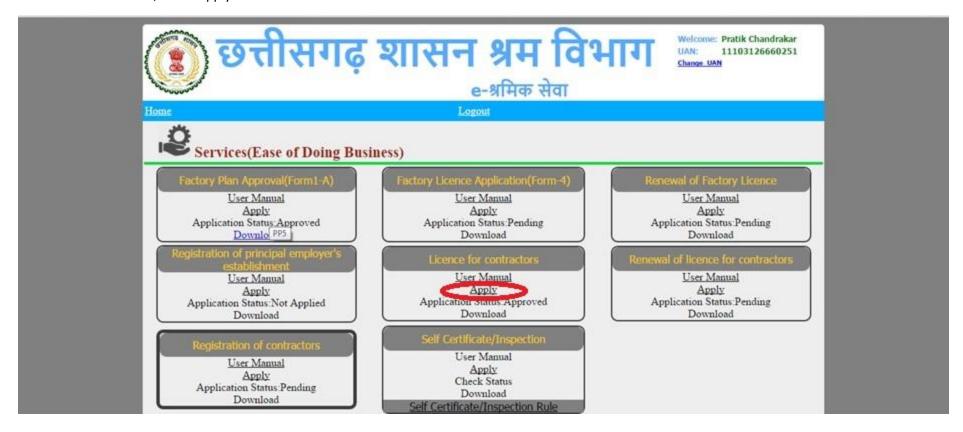

ii. A form opens, fill the details and attach the scanned documents and click submit.

|                                                     | Download Copy of FORM of                                                                                                    | Certificate by Principal Employ                                                                                                    | per Establishment                                                                                                    | Login                                                                                                    |
|-----------------------------------------------------|----------------------------------------------------------------------------------------------------|----------------------------------------------------------------------------------------------------|----------------------------------------------------------------------------------------------------|----------------------------------------------------------------------------------------------------|
|                                                     |                                                                                                    |                                                                                                    |                                                                                                    |                                                                                                    |
|                                                     | Admir Login                                                                                                    |                                                                                                    |                                                                                                    |                                                                                                    |
|                                                     | DESCRIPTION OF THE PERSON OF THE PERSON OF T | PTPD DATE OF THE PTPD DATE OF THE PTPD DA | -                                                                                                    |                                                                                                    |
|                                                     |                                                                                                    | 4 4                                                                                                    | <u>→</u> → →                                                                                                    |                                                                                                    |
| - Application For Licence o be Filled By Contractor |                                                                                                    | in the                                                                                                    |                                                                                                    |                                                                                                    |
|                                                     |                                                                                                    |                                                                                                    |                                                                                                    | 1                                                                                                    |
| Personal Infromation<br>Name                        |                                                                                                    | Father Name                                                                                                    | _                                                                                                    |                                                                                                    |
| 7111303407757                                       |                                                                                                    |                                                                                                    |                                                                                                    |                                                                                                    |
| Date of Birth                                       |                                                                                                    | Age                                                                                                    |                                                                                                    |                                                                                                    |
| Postal Address                                      |                                                                                                    | Dist                                                                                                    | -Select Dist-                                                                                                    |                                                                                                    |
| Block Name                                          | *                                                                                                    | Pin Code                                                                                                    |                                                                                                    |                                                                                                    |
| Perticulars of Establishment where Contain List     | bour Employed                                                                                                    | 7.0000000                                                                                                    |                                                                                                    |                                                                                                    |
| Establishment Name                                  |                                                                                                    | Address                                                                                                    |                                                                                                    |                                                                                                    |
| Type of Business Select                             | *                                                                                                    | Number                                                                                                    |                                                                                                    |                                                                                                    |
| Date of Certificate                                 |                                                                                                    | Pin Code                                                                                                    |                                                                                                    |                                                                                                    |
| Employer Name                                       |                                                                                                    | Address                                                                                                    | 9                                                                                                    |                                                                                                    |
| Particulars of Contract Labour                      |                                                                                                    |                                                                                                    |                                                                                                    |                                                                                                    |
| Nature of Work                                      |                                                                                                    | Duration                                                                                                    |                                                                                                    |                                                                                                    |
| Name of Manager                                     |                                                                                                    | No of Labour                                                                                                    |                                                                                                    |                                                                                                    |
| Postal Address                                      |                                                                                                    | Dist                                                                                                    | -Select Dist-                                                                                                    | *                                                                                                    |
| Block                                               | *                                                                                                    | Pin Code                                                                                                    |                                                                                                    |                                                                                                    |
| Whether the contractor was convicted of any o       | diesce within the processing                                                                                                    | live year                                                                                                    |                                                                                                    |                                                                                                    |
| If So Given Details                                 |                                                                                                    |                                                                                                    |                                                                                                    |                                                                                                    |
| Whether there was any order agains the contra       | actor revoking or suspending                                                                                                    | Scence/Indebating securit                                                                                                    | ty deposit in respect of                                                                                                    | an earlier contract                                                                                                    |
| Date of Sudy Order                                  | DESCRIPTION OF THE PARTY OF THE PARTY OF THE | The second second secon  | A. Arrest Annual Market Street, Street, Street | Name and Address of the Owner, where the Owner, where the Owner, which is the Owner, which is th |

|                                                                                                    | te of Certificate    |                        |                   | Pin Code                          |                           |                    |  |
|----------------------------------------------------------------------------------------------------|----------------------|------------------------|-------------------|-----------------------------------|---------------------------|--------------------|--|
| 4-1-4                                                                                                    | nployer Name         |                        |                   | Address                           |                           |                    |  |
| Separate Control of the Control of the Control of t | Contract Labour      |                        |                   |                                   | 16                        | 100                |  |
| 100                                                                                                    | dure of Work         |                        |                   | Duration                          |                           |                    |  |
| 77                                                                                                    | me of Manager        |                        |                   | No of Labour                      |                           |                    |  |
| 27                                                                                                    | istal Address        |                        |                   | Dist                              | -Select Dist-             |                    |  |
|                                                                                                    | ock                  |                        | •                 | Pin Code                          |                           |                    |  |
| Whether the                                                                                                    | ontractor was on     | reicted of any offence | within the proce  | using the year                    |                           |                    |  |
| 1f                                                                                                    | So Given Details     |                        |                   |                                   |                           |                    |  |
| Whether then                                                                                                    | e was any order a    | pains the contractor r | evoking or susper | uding ficence/forfeicting securit | y deposit in respect of a | s earlier conteact |  |
| Da                                                                                                    | ite of Such Order    |                        |                   |                                   |                           |                    |  |
| When the co                                                                                                    | afractor has work    | of in any other establ | istonest within H | or las five year                  |                           |                    |  |
| 1f:                                                                                                    | So Given Details     |                        | -                 | Nature of Work                    |                           |                    |  |
| Whether the                                                                                                    | Certificate by the p | rrincipal empkryer for | m V is enclosed   |                                   |                           |                    |  |
| Ug                                                                                                    | oload Form V         | Choose File No f       | ile chosen        |                                   |                           |                    |  |
| Amount of Lic                                                                                                    | ornor fee Paid       |                        |                   |                                   |                           |                    |  |
| ch                                                                                                    | ialan No             |                        |                   | Date                              |                           |                    |  |
| a a                                                                                                    | alan Upload          | Choose File No f       | We chosen         |                                   |                           |                    |  |
| Amount of Se                                                                                                    | curity Deposit       |                        |                   |                                   |                           |                    |  |
| No                                                                                                    | me of Treasury       | -Select Dist-          | *                 | Amount                            |                           |                    |  |
| De                                                                                                    | te                   |                        |                   | Upload Recept                     | Choose File No file cho   | sen                |  |
| Login Accoun                                                                                                    |                      |                        |                   |                                   |                           | 0.77               |  |
| Login Name                                                                                                    |                      |                        |                   | Password                          |                           |                    |  |
| Mobile No                                                                                                    |                      |                        |                   | Telephone No                      |                           |                    |  |
|                                                                                                    |                      |                        | Submit            | Reset                             |                           |                    |  |
|                                                                                                    |                      |                        |                   | colled by Turning Linear Company  |                           |                    |  |

### 1.3.4 Online payment through e-Challan

i) To pay applicable fees online by e-Challan, click on "e-Challan" link. Upon clicking, a page will appear as below:

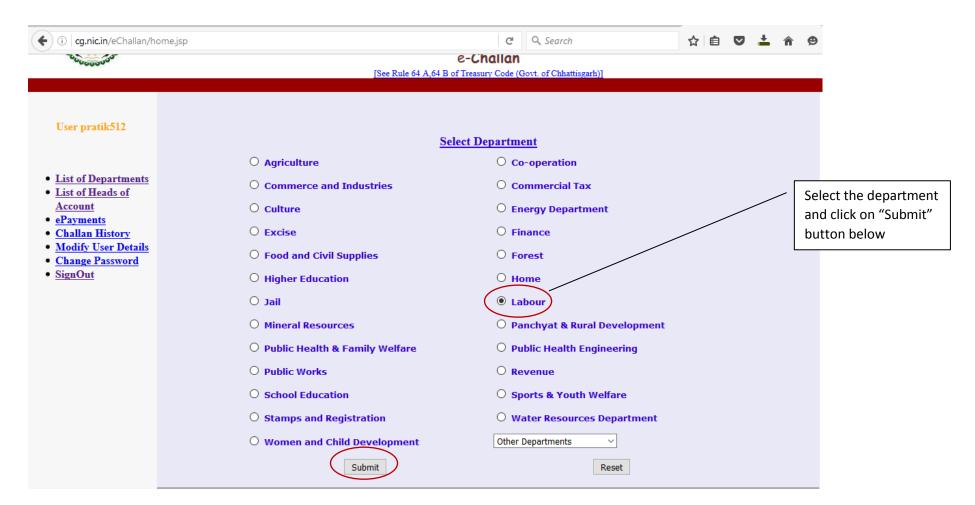

ii) Provide details and select applicable heads of account. Select bank from the drop down list and click on "Submit" button.

| (cg.nic.in/eChallan/entryfo | orm.jsp                                  | C Q Search ☆ 自 ♥ ≛                                                                                                    |
|-----------------------------|------------------------------------------|----------------------------------------------------------------------------------------------------|
| • <u>Home</u>               | REG NO./ID NO. DISTRICT                  | 452211<br>10-Durg ×                                                                                                    |
|                             | OFFICE ADDRESS                           | DIVISIONAL EMPLOYMENT OFFICER DURG  DIVISIONAL EMPLOYMENT OFFICER DURG                                                                                                    |
|                             | NAME OF PAYER*                           | Pratik chandrakar                                                                                                    |
|                             | FLAT/BLOCK NO./HOUSE<br>NO.              | 55                                                                                                    |
|                             | NAME OF<br>PREMISES/BUILDING<br>/VILLAGE | null                                                                                                    |
|                             | ROAD/STREET/LANE                         | null                                                                                                    |
|                             | CITY/DISTRICT:                           | null                                                                                                    |
|                             | STATE/UT:                                | null                                                                                                    |
|                             | PINCODE:                                 | null                                                                                                    |
|                             | ASSESMENT YEAR                           | 2016-2017 🔻                                                                                                    |
|                             | HEAD OF ACCOUNT*                         | 0230_00_103_0000                                                                                                    |
|                             | DESCRIPTION                              |                                                                                                    |
|                             | PURPOSE                                  | -                                                                                                    |
|                             | PERIOD (FROM)                            | July × 2016 ×                                                                                                    |
|                             | PERIOD (TO)                              | June × 2017 ×                                                                                                    |
|                             | BANK GATEWAY *                           | Select Bank v                                                                                                    |
|                             | PHONE No./MOBILE:                        | Select Bank ALLAHABAD BANK                                                                                                    |
|                             | E MAIL:  If you are facing any problem   | CENTRAL BANK OF INDIA DENA BANK HDFC BANK ICICI Bank IDBI BANK Punjab National Bank State Bank Of India  Back Clear Please mail us to eChallan.cg@nic.in for necessary ratification. Thanks for your corporation. |
| car manual for Licance and  |                                          | Union Bank of India All Heigs marked with * are mandatory.                                                                                                    |
| ser manual for License and  | ndows [ ]                                |                                                                                                    |

iii) Upon confirming the details, the page will redirect to the bank's online banking page. Pay online using internet banking and after successful payment, you will get treasury reference number.

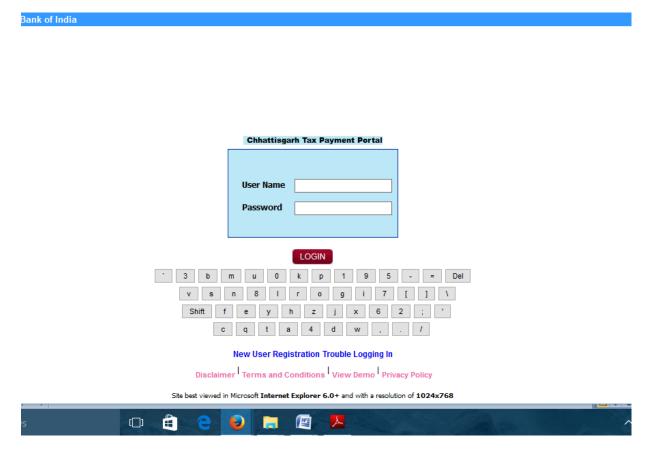

iv) Enter the treasury reference number in the field provided and your application will be submitted to the department.

### 1.3.5 Download of the certificates

On submission of complete application, certificate can be downloaded from Single Window Login by clicking download in the dashboard under the service. A sample certificate is available in Annexure 1A.

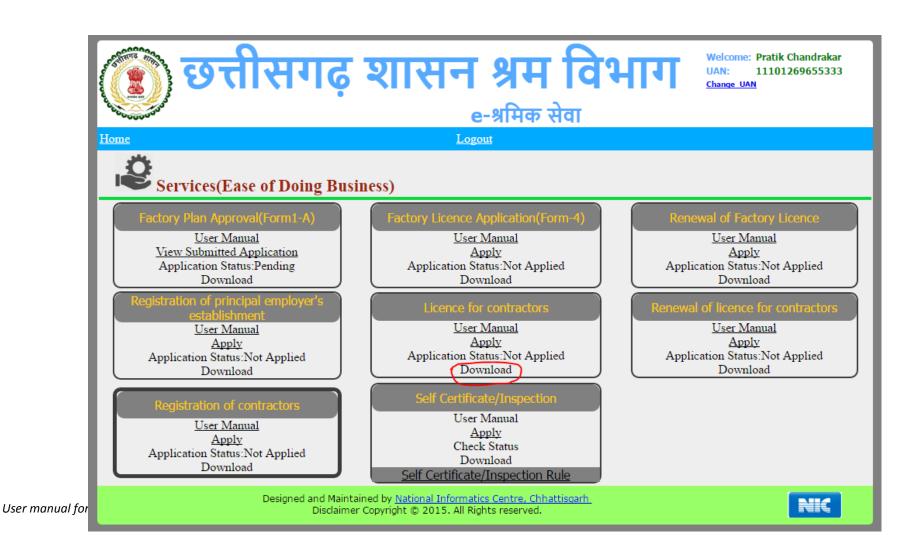

## 1.4 Renewal of license for contractors under provision of The Contracts Labour (Regulation and Abolition) Act, 1970

### 1.4.1 General Information

| Who needs to apply?                                               | Establishment or Contractor who employed 20 or more than 20 worker in a period of 12 months and has an approved Contractors License     |
|-------------------------------------------------------------------|----------------------------------------------------------------------------------------------------|
| When to apply                                                     | Before the expiry of the License for Contractors                                                                                        |
| Where to apply                                                    | Department website, <a href="http://cglabour.nic.in/">http://cglabour.nic.in/</a>                                                       |
| Total time for closing of application from the day of application | 30 days from the day of successful application submission.                                                                              |
| Validity of the certificate issued                                | 1 year                                                                                                    |
| Reference                                                         | http://www.cglabour.nic.in/ShramAyukt/EODSERVICES.aspx?ID=6                                                                             |
| Download old certificates, applied earlier offline                | Go to <a href="http://cglabour.nic.in/">http://cglabour.nic.in/</a> Login to Single Window, enter UAN, select a service, click download |

## 1.4.2 Documents required to complete the application

i. eChallan number (Payment of Renewal fee for the mentioned period)

## 1.4.3 Stepwise process and timeline for online registration of Users

### Timeline

| Status of application | Timeline                                               |
|-----------------------|--------------------------------------------------------|
| Issue of certificate  | Within 30 days of successful submission of application |
|                       |                                                        |

### **Stepwise Process**

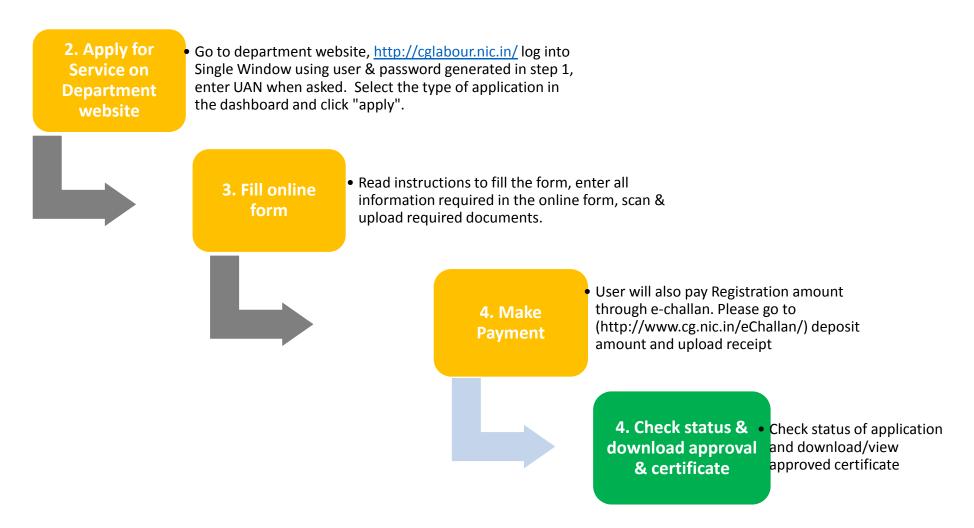

Go to e-dashboard, Click "Apply" under Renewal of Licence for contractors

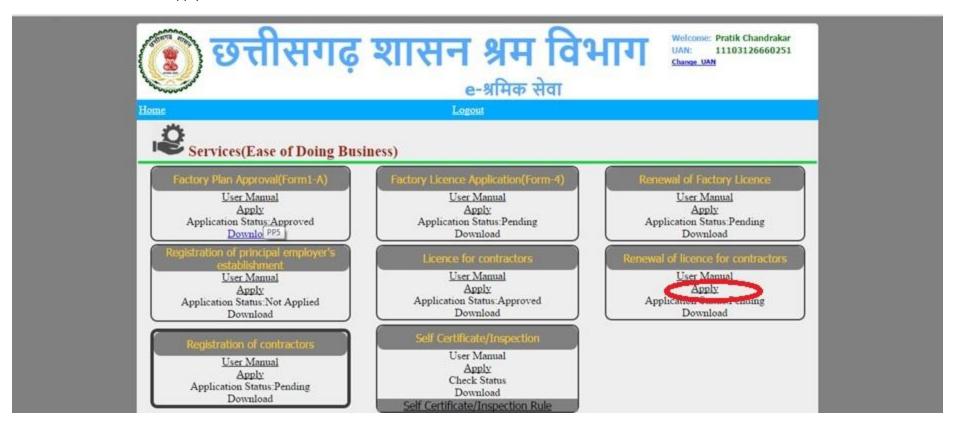

iii. A form opens, fill the details and pay applicable fees online, using e-challan (step wise process for e payment given on the next page). Enter challan number in the place provided. Click on "Submit" button.

| Name                   | राजेश शर्मा | Address                                                       | जयस्तंभ चौक रायप्र       |
|------------------------|-------------|---------------------------------------------------------------|--------------------------|
| Number                 | 10          | Date of Licence                                               | 10/03/2011               |
| Date Of Expiry Licence | 31/12/2011  | Wether the licence of the contractor was suspended or revoked |                          |
| Chalan No              |             | Chalan Date                                                   |                          |
| Amount                 | 60          | Chalan Copy                                                   | Browse No file selected. |
| Renewal Year For       | 2012        |                                                               |                          |

### 1.4.4 Online payment through e-Challan

i) To pay applicable fees online by e-Challan, click on "e-Challan" link. Upon clicking, a page will appear as below:

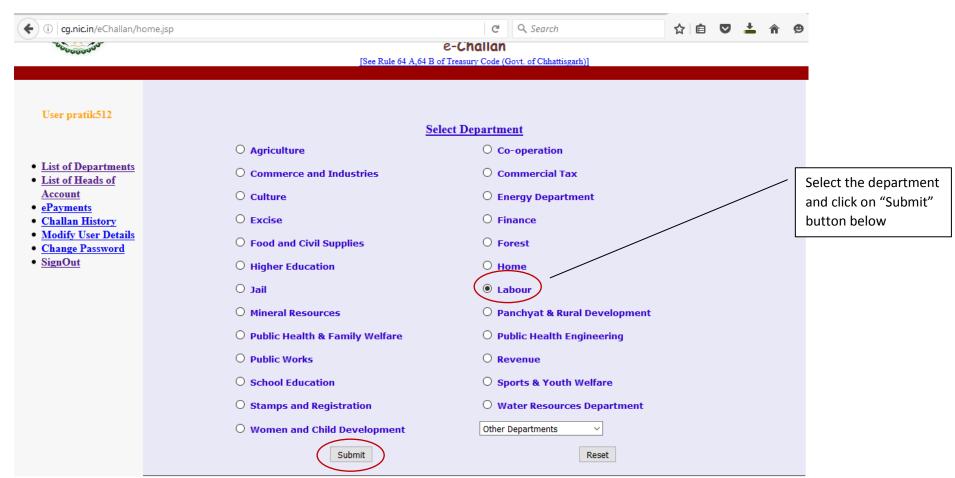

ii) Provide details and select applicable heads of account. Select bank from the drop down list and click on "Submit" button.

| (cg.nic.in/eChallan/en | tryform.jsp                   | G                                                                                         | Q. Search                             |                    |
|------------------------|-------------------------------|-------------------------------------------------------------------------------------------|---------------------------------------|--------------------|
|                        | REG NO./ID NO.                | 452211                                                                                    |                                       |                    |
| • Home                 | DISTRICT                      | 10-Durg V                                                                                 |                                       |                    |
|                        | OFFICE ADDRESS                | 1016001-DIVISIONAL EMPLOYMENT OFFICER DUR                                                 | RG ~                                  |                    |
|                        |                               | DIVISIONAL EMPLOYMENT OFFICER DURG                                                        |                                       |                    |
|                        | NAME OF PAYER*                | Pratik chandrakar                                                                         |                                       | ***                |
|                        | FLAT/BLOCK NO./HOUSE          | 55                                                                                        |                                       |                    |
|                        | NO. NAME OF                   | 33                                                                                        |                                       |                    |
|                        | PREMISES/BUILDING             | null                                                                                      |                                       |                    |
|                        | /VILLAGE                      |                                                                                           |                                       |                    |
|                        | ROAD/STREET/LANE              | null                                                                                      |                                       |                    |
|                        | CITY/DISTRICT:                | null                                                                                      |                                       |                    |
|                        | STATE/UT:                     | null                                                                                      |                                       |                    |
|                        | PINCODE:                      | null                                                                                      |                                       |                    |
|                        | ASSESMENT YEAR                | 2016-2017 ~                                                                               |                                       |                    |
|                        | HEAD OF ACCOUNT*              | 0230_00_103_0000                                                                          | ~                                     |                    |
|                        | DESCRIPTION                   | -                                                                                         | .ii                                   |                    |
|                        | PURPOSE                       | -                                                                                         |                                       |                    |
|                        | PERIOD (FROM)                 | July > 2016 >                                                                             |                                       |                    |
|                        | PERIOD (TO)                   | June ~ 2017 ~                                                                             |                                       |                    |
|                        | BANK GATEWAY *                | Select Bank                                                                               |                                       |                    |
|                        | PHONE No./MOBILE:             | Select Bank ALLAHABAD BANK                                                                |                                       |                    |
|                        | E MAIL:                       | CENTRAL BANK OF INDIA DENA BANK HDFC BANK ICICI Bank Back                                 | Clear                                 |                    |
|                        | If you are facing any problem | IDBI BANK Punjab National Bank State Bank Of India  Please mail us to e your corporation. | eChallan.cg@nic.in for necessary rati | fication. Thanks f |
| manual for License and | Re                            | Union Bank of India All rields marked with * are m                                        | nandator:                             |                    |

iii) Upon confirming the details, the page will redirect to the bank's online banking page. Pay online using internet banking and after successful payment, you will get treasury reference number.

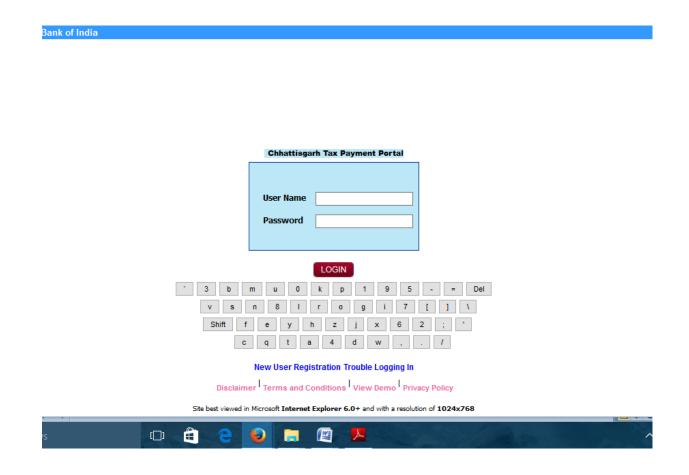

iv) Enter the treasury reference number in the field provided and your application will be submitted to the department.

#### 1.4.5 Download of the certificates

On submission of complete application and approval from the department, certificate can be downloaded from Single Window Login by clicking download in the dashboard under the service. A sample certificate is available in Annexure 1B.

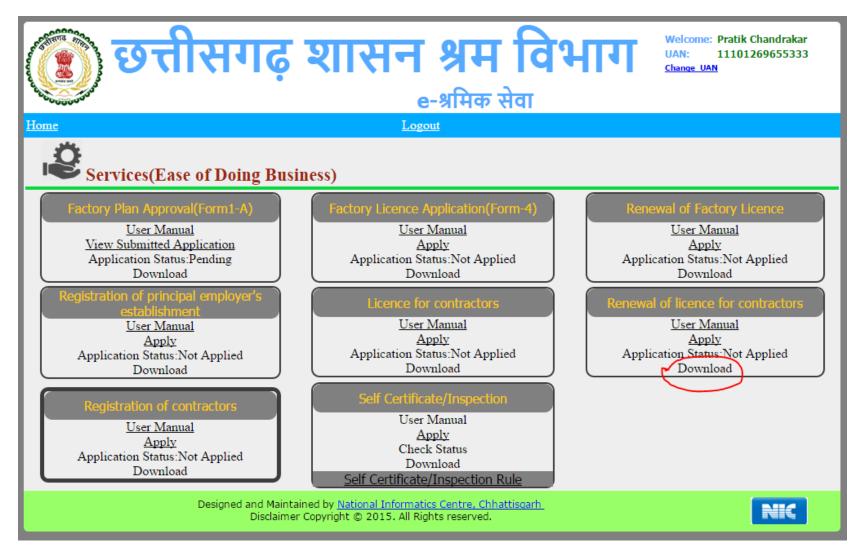

## 1.5 Third Party Verification

- 1. Visit the URL for verification <a href="http://cglabour.nic.in/factory/SearchFormAll.aspx">http://cglabour.nic.in/factory/SearchFormAll.aspx</a>
- 2. Provide the detail (like Permission number/ certificate number/ Licence Number) and click on submit
- 3. System would authenticate the details.

### 2 Annexure 1

#### A. License for contractors

#### FORM VI

[See Rule 25(1)]

#### GOVERNMENT OF CHHATTISGARH

Office of Licensing Officer

Date: Fee Paid Rs.: Licence No.: 440003000043/RPR/2016 17/05/2016

#### Licence

400.00

Licence is hereby generated to शर्मा कोन्ड under section 12(1) of the Contract Labour (Regulation and Abolition) Act. 1970, subject to the condition specified by annexure.

The Licence shall remain in force till 31/12/2016.

Date: Signature and seal of the Licesing Officer Place:

#### Annexure

The licence is subject to the following conditions:-

- 1. The licence shall be non-transferable.
- 2. The number of workmen employed as contract labour in the establishment shall not, on any day, exceed.
- 3. Except as provided in the rules the fees paid for the grant, or as the case may be, for renewal of the licence shall be non refundable.
- 4. The rates or wages payable to the workmen by the contractor shall not be less than the rates prescribed for the Schedule of employment under the Minimum Wages Act, 1948, Where applicable, and where the rates have been fixed by agreement, settlement or award, not less than the rates fixed.
- 5. In cases where the workmen employed by the contractor perform the same or similar kind of work as the workmen directly employed by the principal employer of the establishment, the wage-rates, holidays hours of work and other conditions of service of the workmen of the contractor shall be the same as applicable to the workmen directly employed by the principal employer of the

#### B. Renewal License for contractors

#### FORM VI

[See Rule 25(1)]

#### GOVERNMENT OF CHHATTISGARH

Office of Licensing Officer

Licence No.: 440003000043/RPR/2016

Date : 17/05/2016

Fee Paid Rs. : 400.00

#### Licence

Licence is hereby generated to **ং**র্মো কীল্ড under section 12(1) of the Contract Labour (Regulation and Abolition) Act, 1970, subject to the condition specified by annexure.

The Licence shall remain in force till 31/12/2016.

Date : Place :

Signature and seal of the Licesing Officer

#### Annexure

The licence is subject to the following conditions:-

- 1. The licence shall be non-transferable.
- 2. The number of workmen employed as contract labour in the establishment shall not, on any day, exceed.
- Except as provided in the rules the fees paid for the grant, or as the case may be, for renewal of the licence shall be non refundable.
- 4. The rates or wages payable to the workmen by the contractor shall not be less than the rates prescribed for the Schedule of employment under the Minimum Wages Act, 1948, Where applicable, and where the rates have been fixed by agreement, settlement or award, not less than the rates fixed.
- 5. In cases where the workmen employed by the contractor perform the same or similar kind of work as the workmen directly employed by the principal employer of the establishment, the wage-rates, holidays hours of work and other conditions of service of the workmen of the contractor shall be the same as applicable to the workmen directly employed by the principal employer of the